## **Releasenotes OWB versie 1.8**

## **OpenWave-DATABASE 3.1.11**

## **Belangrijkste features in deze release**:

- Module Milieu/Gebruikzaken operationeel.
- BRP gegevens ophalen met ofwel Competent danwel StUf-BG 310 (npsLv01)
- NHR gegevens ophalen met StUf-BG 310 (vesLv01)
- Versneld uitschrijven van Portaalschermen
- Password encryptie externe wachtwoorden
- Legesdefinitie in beheerportaal mogelijk (inzien)
- Tekenen op kaart nu ook mogelijk door aanwijzen van BAG pand

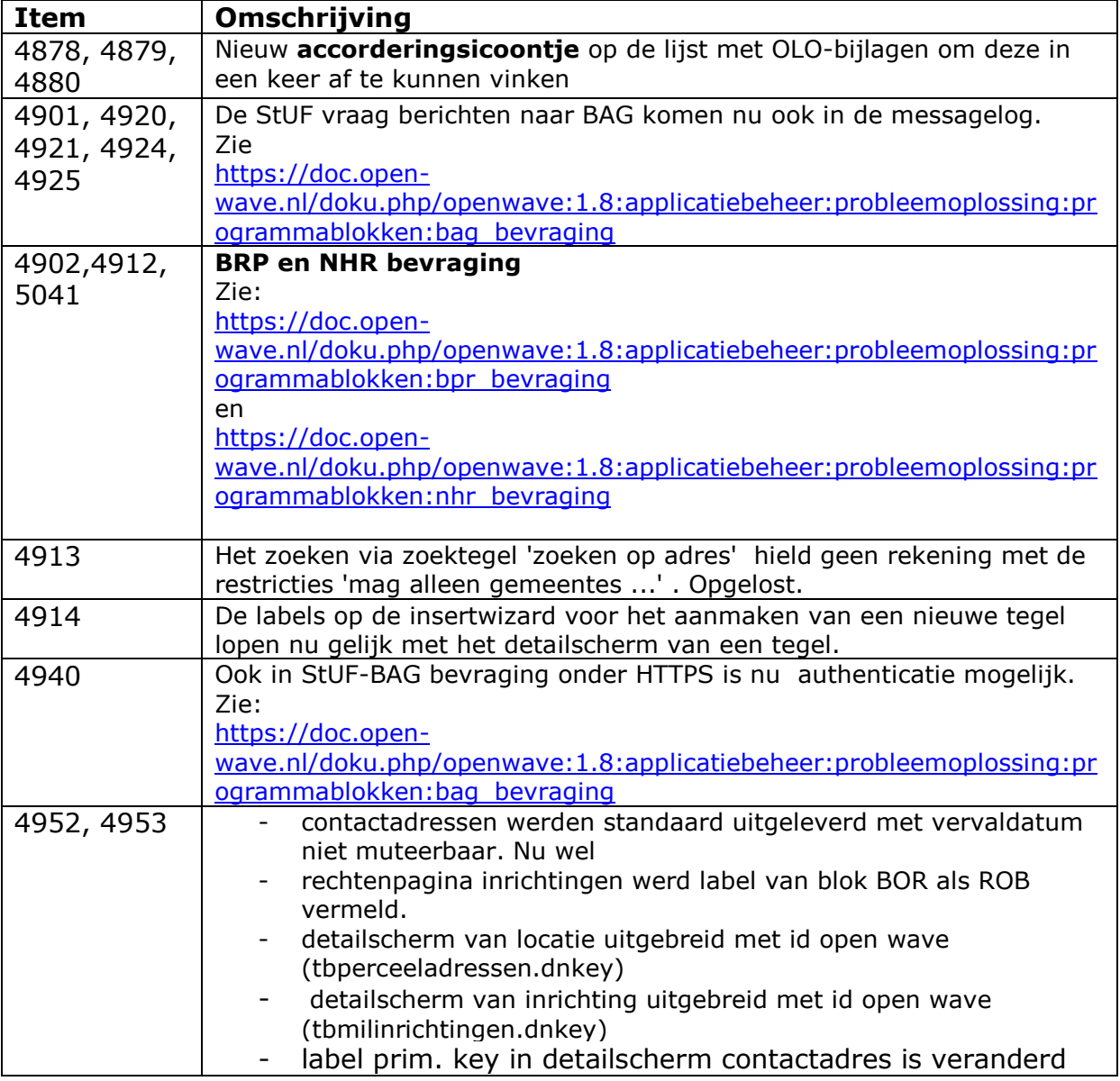

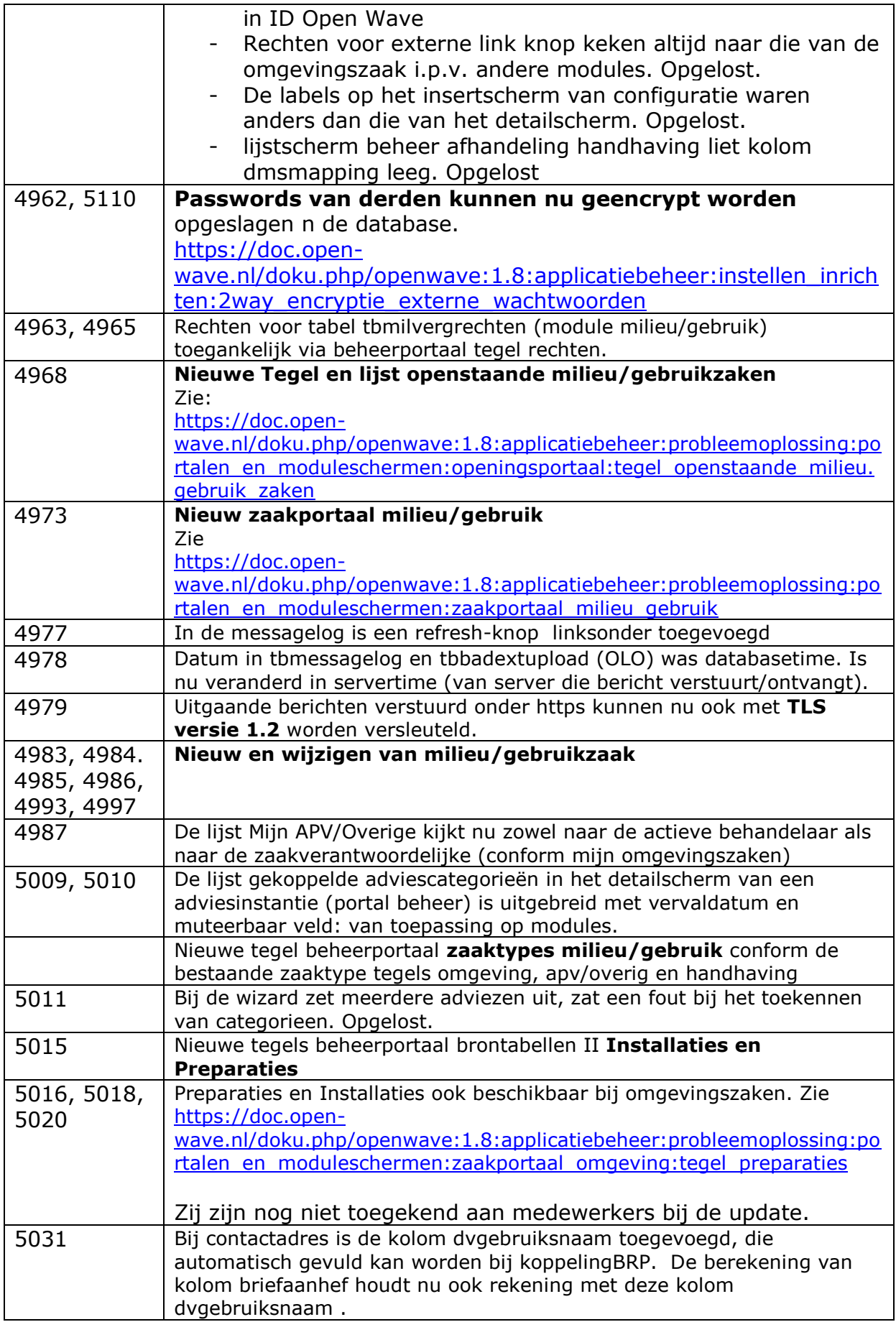

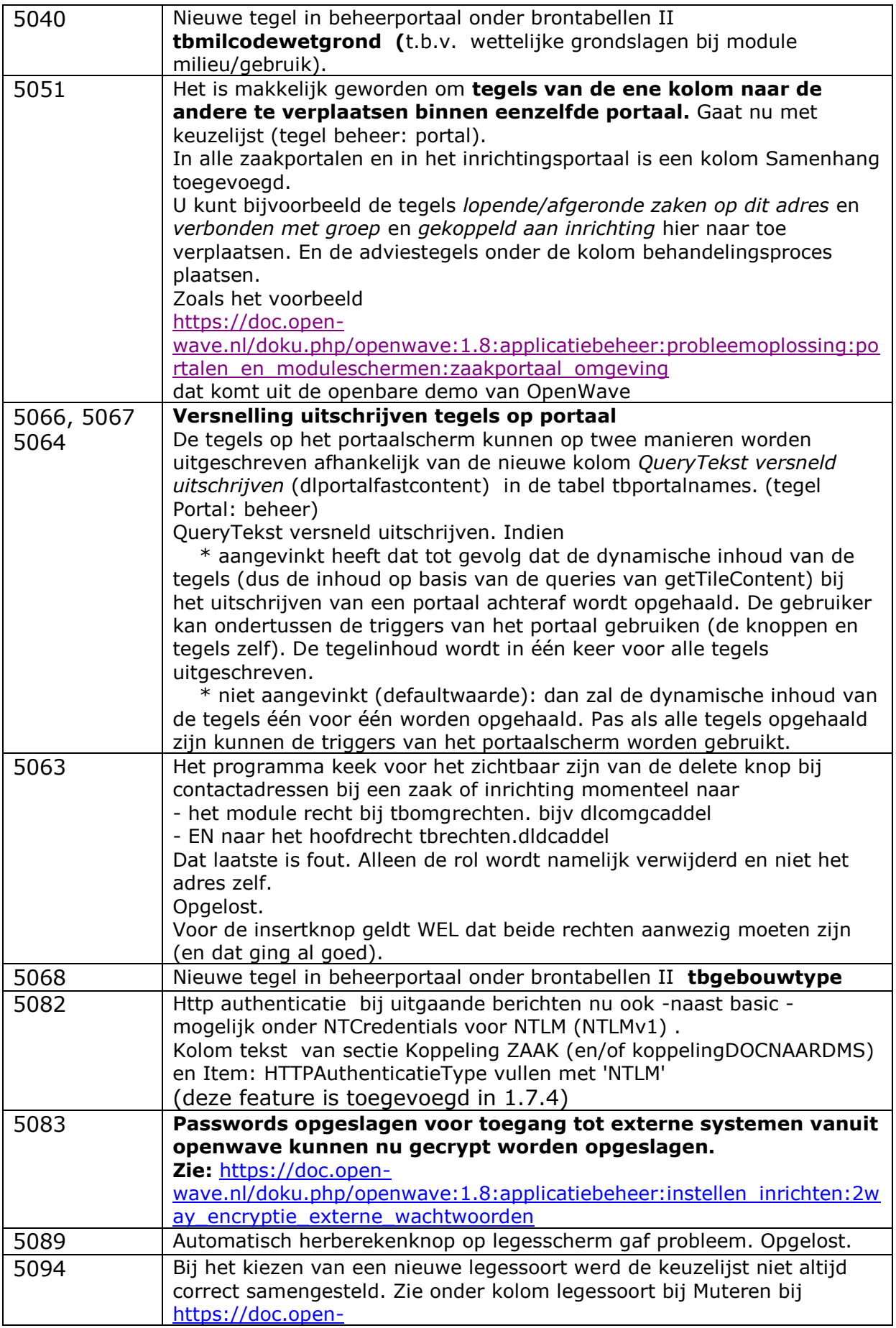

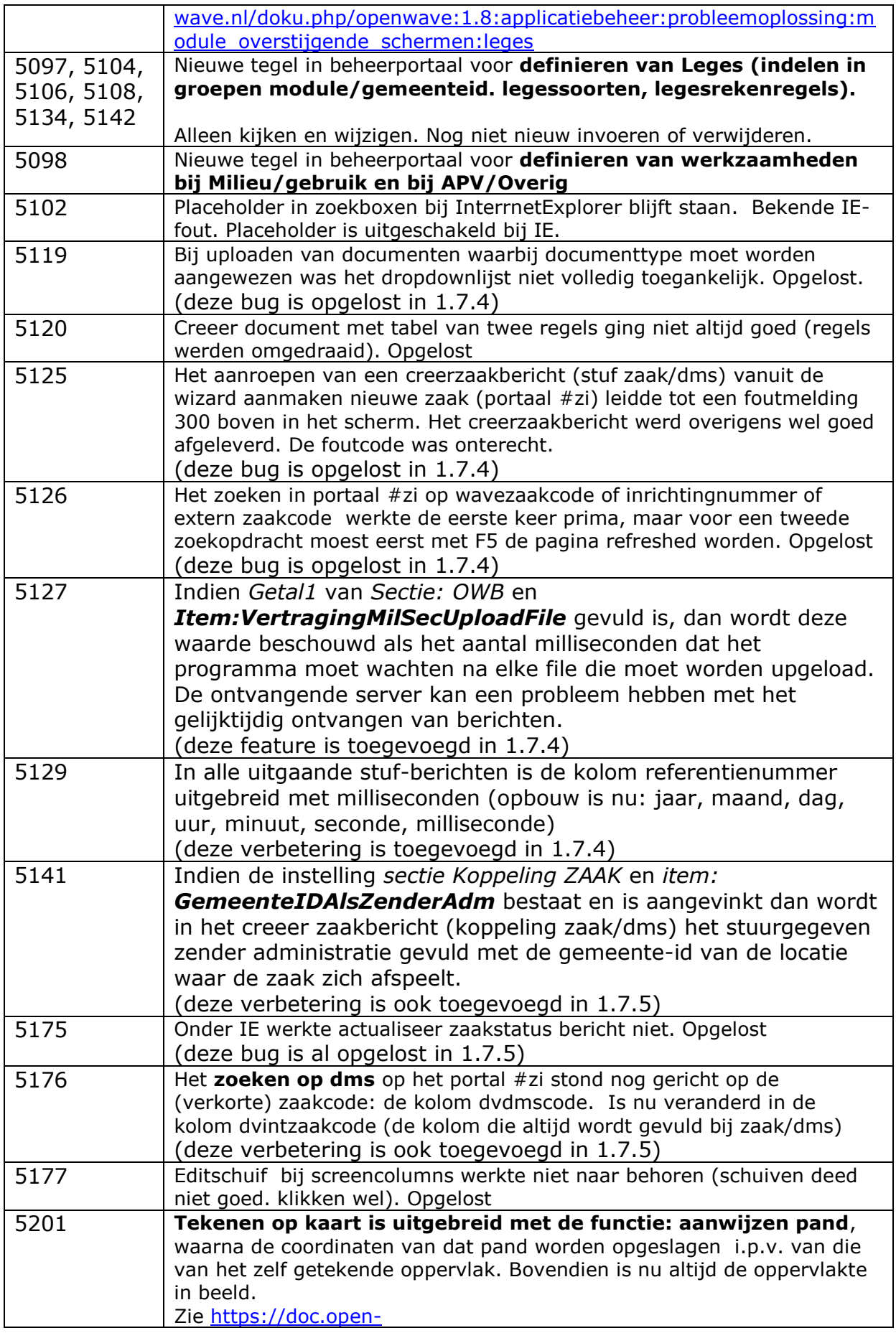

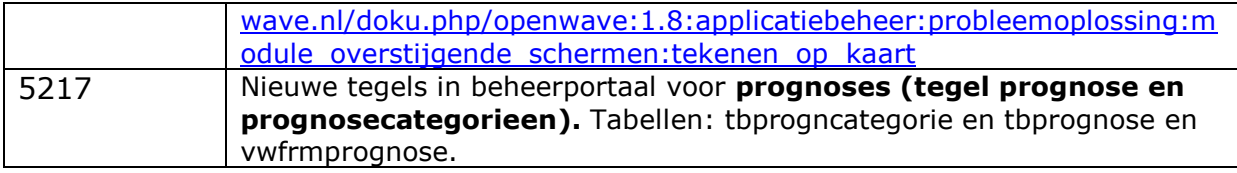